# Ingeniux Page Builder

THE AGILE PLATFORM FOR WEB EXPERIENCE

> *A modular design tool for constructing beautiful web pages with a user-friendly drag-and-drop interface.*

## What is Page Builder?

Ingeniux Page Builder is a powerful, easy-to-use tool that allows users to design and build web pages without the need for coding or technical expertise. Whether you're a beginner or an experienced web designer, Ingeniux Page Builder offers a seamless experience that empowers users to create visually appealing and interactive websites.

### *Page Builder Highlights*

#### **INTUITIVE UI**

The user-friendly drag-and-drop functionality enables users to quickly position elements of the web page, resize them, and adjust their settings without any coding knowledge. This visual approach to web design means users can see changes in real-time, making the process seamless and efficient.

#### **RESPONSIVE UX**

Page Builder is optimized to work seamlessly with a responsively designed website, ensuring that web pages look great on any device, including desktops, tablets, and mobile devices. Users can easily preview and fine-tune designs for different screen sizes, ensuring a consistent and engaging user experience across all platforms.

#### **CONTENT GOVERNANCE**

Administrators have a number of options for controlling key aspects of the tool's use to designate who has access and how the feature is used. Values can be set on schemas, content fields, and PCUs to ensure these elements are used correctly by end users. Permissions to enable or restrict access to page/component templates and design elements can be applied to individual users and groups. Parameters like these ensure the tool is used effectively and content governance standards are maintained.

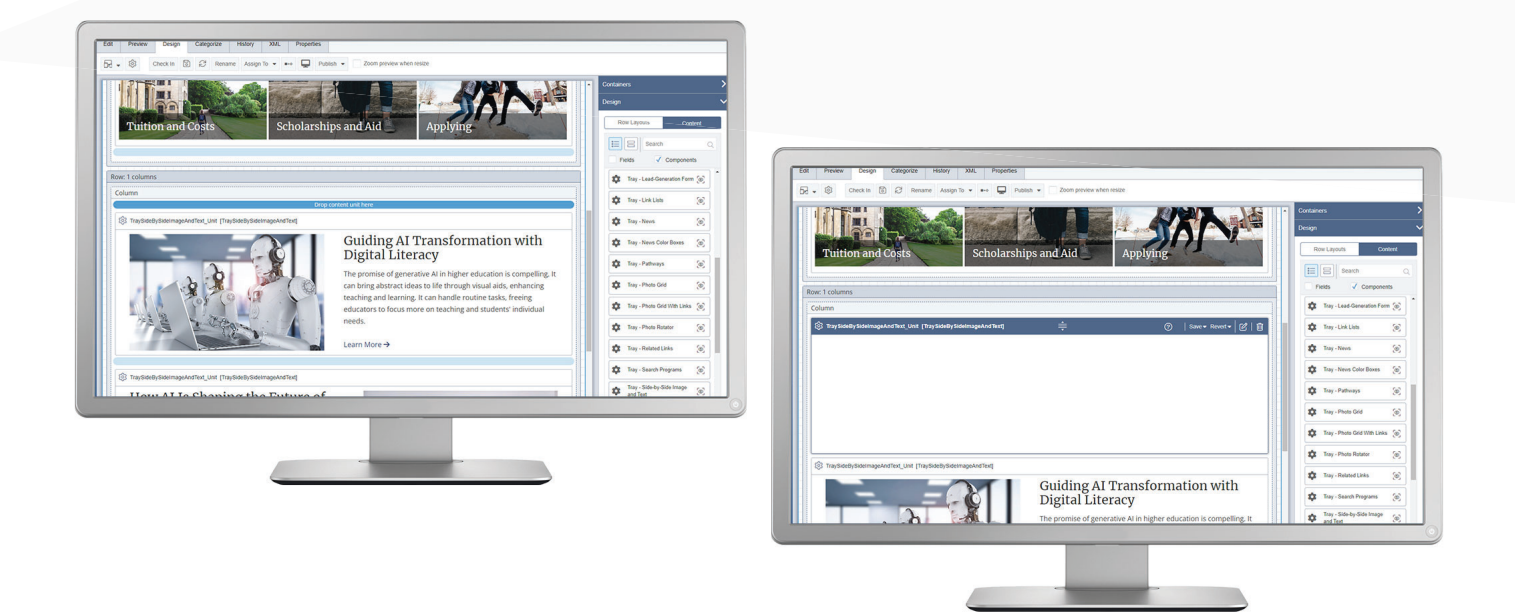

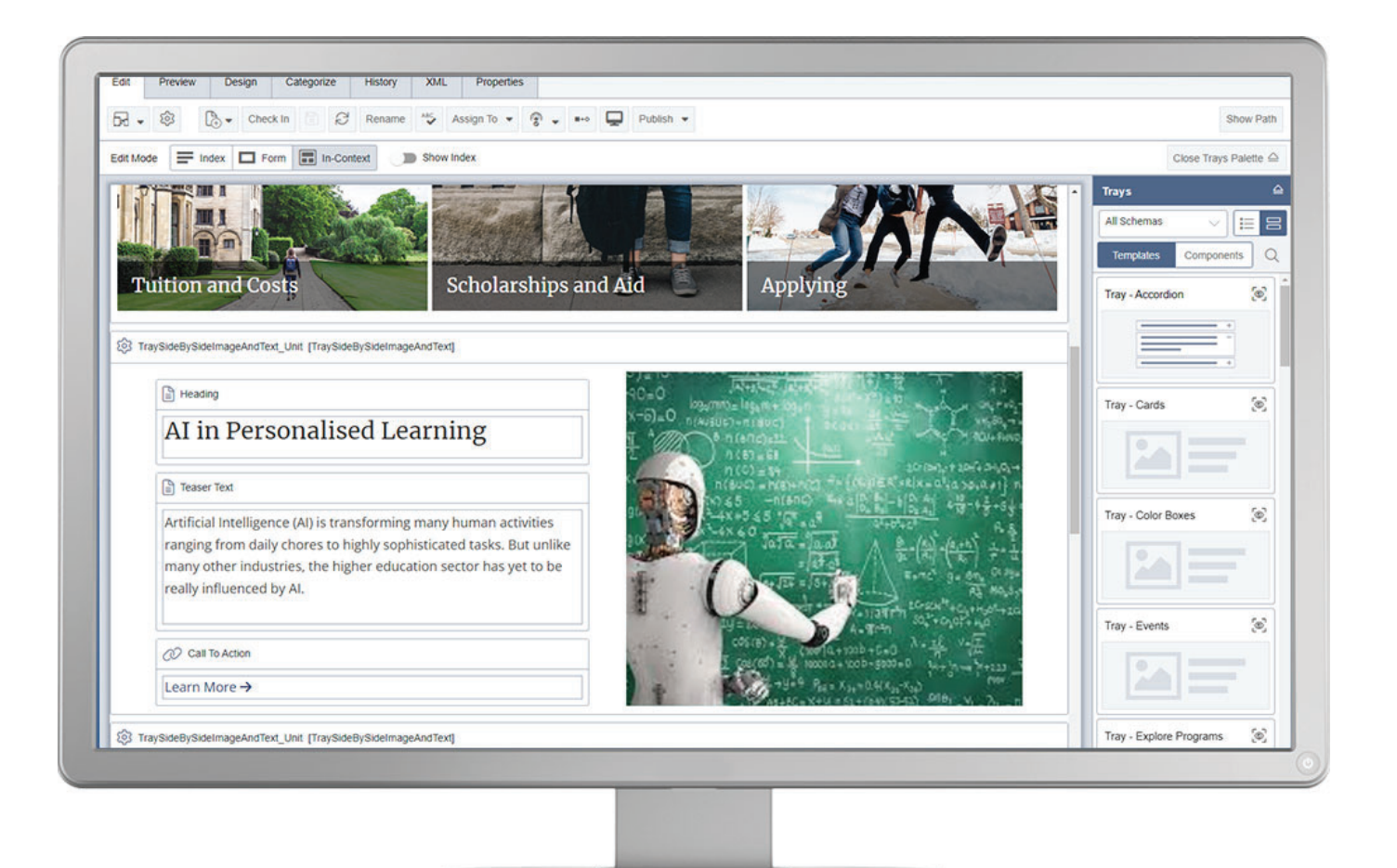

## How to Implement Page Builder

Developers who implement a new site in Ingeniux CMS will need to take a few steps to prepare their site for Page Builder, including:

- Become familiar with Page Builder by reading available documentation and watching video tutorials on the Ingeniux Support Portal.
- Begin with a site that is designed to be responsive and works with the desired framework formatter (e.g., Bootstrap).
- Set up the development environment for a .NET project and install the right tools, like Visual Studio and Ingeniux CMS software.
- Create the page and component schemes as defined in the specification document these will eventually be Page Builder-compatible.
- Implement static pages and components as defined in the specification document these will not be Page Builder-compatible.

Once the steps above have been taken, developers can launch into a Page Builder implementation. Here's a high-level overview of what that looks like:

- **Create Presentation Content Units (PCUs):** These are the on-page elements and trays used to construct web pages.
- **Implement Page Views:** Steps will need to be taken to make the views compatible with Page Builder.
- **Implement the ASP.NET Views:** These views will allow you to work with PCUs.
- **Implement the Framework Formatter:** If you are not using Bootstrap, Foundation, or Giersdorf, you will need to implement a custom formatter.

## Take the Next Step

Make sure your team has the knowledge they need to implement and use Page Builder effectively. Ingeniux offers the following training courses that provide in-depth instruction with an emphasis on best practices:

- **1. Fundamentals:** Helps content contributors and anyone else working in the CMS - understand the implications of adding and editing content in a site that uses Page Builder.
- 2. Administration & Configuration: Familiarizes Administrators with the implications of Page Builder for their developers, designers, and content teams.
- **3. Implementation Preparation:** Helps web teams understand key considerations and requirements for implementing a Page Builder-compatible site.
- 4. **Development and Implementation:** Teaches developers how to implement Ingeniux CMS for Page Builder.
- **5. End User Training:** Ingeniux will work with stakeholders to custom tailor a training curriculum that instills end users with the knowledge they need to use this feature to meet the unique brand, style, and editorial requirements of your organization.

Interested in a personalized online demo of Page Builder? Want to discuss your implementation and your options with subject matter experts? Reach out to your Account Manager or shoot us an email at customersuccess@ingeniux.com.

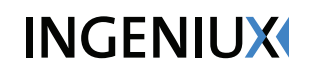

PO Box 21466 Seattle, WA 98111

info@ingeniux.com 877 445 8228